## 7 Expenditure

PlanRep2 allows the user to enter expenditure for each month by GFS code for each budgeted activity. The figures are aggregated for each quarter and can be compared to budget either as figures or as a graph.

In councils with 28-character Epicor accounting system, with FRx reported operational, electronic export can used.

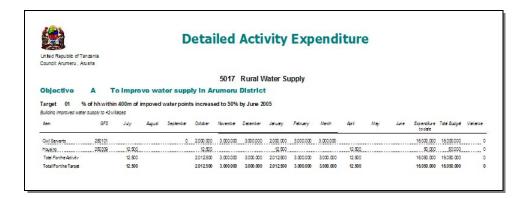

#### **8 Other Functions**

In addition to the above aspects of PlanRep2, other functions are available including the following:

Exporting financial data: produces a computer file containing all necessary financial data for aggregation by PMO-RALG. The actual MTEF itself is not contained in the data, but the budgets, revenue projection, expenditure and funds received are all exported. The data from each council should be exported on a quarterly basis.

Village and Ward printouts: PlanRep2 produces printouts of activities, development plans, budgets and activity implementation at both ward and village level.

For further information on PlanRep2, contact PMO-RALG. Technical Support for every LGA and Region is available through the PMORALG IT Support Unit on 0786 231410 at any time.

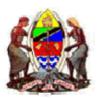

## Prime Minister's Office Regional Administration and Local Government

#### A Brief Guide to

# PlanRep2

#### 1 Introduction

software has been designed by PMO-RALG and the Ministry of Finance (MoF) for use by every Local Government Authority for Planning and Reporting. It enables councils to do the following:

- Preparation of the Medium-Term Expenditure Framework (MTEF)
- Link targets to MKUKUTA cluster strategies
- Revenue projection
- Budgets for personal emoluments (PE), development and other charges (OC)
- Funds received
- Physical implementation
- Expenditure
- Export budgets to MoF
- Export budgets and expenditure data to PMO-RALG

Each of these aspects of PlanRep2 is described very briefly in this leaflet. Full details of the software operation are contained in the PlanRep2 Operating Manual. The software itself is contained in a CD. The latest information about PlanRep2 can be found on the PMO-RALG website (<a href="www.pmoralg.go.tz">www.pmoralg.go.tz</a>). Copies of this leaflet and the Operating Manual can be downloaded from the site directly.

Special additional software has been designed by PMO-RALG to import data from each council to provide aggregations of each function, thus enabling the Ministry to see the overall picture, both by local authority and by region.

At the Ministry of Finance the output of PlanRep2 from each LGA is imported to the Strategic Budget Allocation System (SBAS) and used to produce the consolidated MKUKUTA budget.

Support for every LGA and Region is available through the **PMORALG IT Support Unit** on 0786 231410 at any time.

## **6 Physical Implementation**

PlanRep2 includes the facility for entering the actual start and finish dates for each activity in the MTEF. Where the actual start date is later than the planned start date, the reason can be entered. The software also enables those responsible to enter information concerning the following aspects of development targets:

- Fit for purpose
- Value for money
- Legal compliance
- Adherence to policy

A report is produced for each development target containing details of the above evaluation criteria. This report includes spaces for four signatories, including PO-RALG and MOF.

Other reports are available, by either target or activity, which contain details of actual and planned start dates, budget and expenditure.

| COUNCIL AFUIT | Illo of Tanzan b. 2004                                                            |                    |                                                    |                           |                        |                              |                |                           |               |  |  |
|---------------|-----------------------------------------------------------------------------------|--------------------|----------------------------------------------------|---------------------------|------------------------|------------------------------|----------------|---------------------------|---------------|--|--|
|               | Warrant Holder: 5017 Rural Water Supply                                           |                    |                                                    |                           |                        |                              |                |                           |               |  |  |
| A             | To improve water supply in Arumeru District                                       |                    |                                                    |                           |                        |                              |                |                           |               |  |  |
|               | Target                                                                            | Fit for<br>Purpose | If Not, Reason  All points tested and satisfactory | Value for<br>Money<br>Yes | If Not, Reason         | Legal<br>Compliance<br>/ Yes | lf Not, Reason | Adherence It<br>to Policy | f Not, Reason |  |  |
| 5017 A01D     | % of his within 400 m of impoved<br>water points increased to 50% by<br>June 2005 | Yes                |                                                    |                           | All points satisfactor |                              | Yes            |                           |               |  |  |
|               |                                                                                   |                    |                                                    |                           |                        |                              |                |                           |               |  |  |
| PO-RAI        | LG Name                                                                           | 1                  | Position                                           |                           | Sig                    | nature                       |                | .Date                     |               |  |  |
| PO-RAI        | LG Name                                                                           |                    |                                                    |                           |                        |                              |                |                           |               |  |  |
| 8,7,37        | Name                                                                              |                    | Position                                           |                           | Siç                    | nature                       |                | Date                      |               |  |  |

#### **5 Funds Received**

Funds received from each source, namely, own sources, Central Government, development partners and community contributions, are entered manually. These amounts are compared with the corresponding revenue projections and reports are available showing comparative figures.

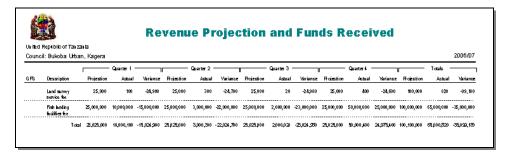

Alternatively, the figures can be illustrated in the form of a graph.

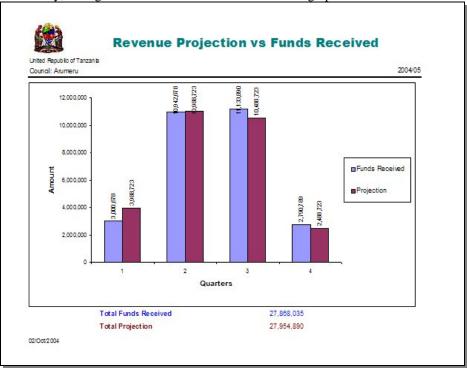

## 2 The Medium Term Expenditure Framework (MTEF)

PlanRep2 is designed to enable planners to enter the Strategic Plan for the council each year. The Vision and Mission of the council can be stated, together with each of the strategic objectives (B, C ...). Objective A is related to HIV/AIDS and is the same for every LGA. The plan and budgets for each financial year are held separately in the software and can be opened in a manner similar to a Word document.

The various targets under each objective can be entered, along with their target type (Service Delivery, Capacity Building or Development) and casn be linked if desired to an MKUKUTA cluster strategy. Each target has to be entered under cost centre. There is a total of 69 cost centres, broadly based on the departments and sections existing in LGAs. Not all cost centres will be activated in all LGAs, but those required can be selected.

Activities are entered under each target, and can be linked to Wards and Villages if required. Once entered the main MTEF can be produced as a printout as shown. In addition, Ward and/or Village development plans can be printed.

| United Repub   | It of Tanzant             |                     |                                                                             | 2004/05                                                                                                    |                                                                                        |                                                                                        |                                    |
|----------------|---------------------------|---------------------|-----------------------------------------------------------------------------|----------------------------------------------------------------------------------------------------|----------------------------------------------------------------------------------------|----------------------------------------------------------------------------------------|------------------------------------|
| Mission        | and Vis                   | sion                |                                                                             |                                                                                                    |                                                                                        |                                                                                        |                                    |
| Vision         | The Babati<br>stressing 3 | district v          | ision aims at alle<br>ental principles: t                                   | viating poverty in line with national politices and based on analysis of the preser<br>that is poverty focus, good governance and participation.                                                                                                    | nt situation in th                                                                     | e district. It start                                                                   | ts with                            |
| Mission        |                           |                     |                                                                             | we both the quantity and quality of services provision by using efficiently the ava<br>remance and democracy.                                                                                                    | ailable resources                                                                      | s, involving all st                                                                    | akehoklers                         |
|                |                           |                     |                                                                             |                                                                                                    |                                                                                        |                                                                                        |                                    |
| Objective      | Target                    | Target<br>Type      | A ctivity                                                                   | Description                                                                                                    | Start date                                                                             | Finish date                                                                            | MTEF code                          |
| Objective      | Target                    |                     | A ctivity                                                                   | Description Warrant Holder: 5001 Livestock                                                                                                    | Start date                                                                             | Finish date                                                                            | MTEF code                          |
| Objective<br>A |                           | Туре                | and quality of ex                                                           |                                                                                                    | 01/Jul/2004                                                                            | 30/Jun/2005                                                                            | A                                  |
|                |                           | Туре                | and quality of ext                                                          | Warrant Holder: 5001 Livestock                                                                                                    | 01/Jul/2004                                                                            | 30/Jun/2005                                                                            | Α                                  |
|                | To improve                | Type<br>access      | and quality of ext                                                          | Warrant Holder: 5001 Livestock<br>tension services delivered to the farmers in the district<br>usuality and quantity of cattle produce by increasing animal weight from 70 kg to<br>production from 8 tiruse to 20 tiruse per day by                                                                                                    | 01/Jul/2004<br>01/Jul/2004<br>01/Jul/2004                                              | 30/Jun/2005<br>30/Jun/2005<br>30/Jun/2005                                              | A<br>A01S<br>A01S01                |
|                | To improve                | Type<br>access      | and quality of ext<br>To improve the q<br>250 kg and milk<br>01             | Warrant Holder: 5001 Livestock tension services delivered to the farmers in the district quality and quantity of cattle produce by increasing animal weight from 70 kg to production from 8 itrues to 20 litrues per day bythe year 2007 To sensitise farmers on the best methods of livestock keeping to 28 willages by 2007 To control the outbreak and spread of disease in 32 villages                                                           | 01/Jul/2004<br>01/Jul/2004<br>01/Jul/2004<br>01/Jul/2004                               | 30/Jun/2005<br>30/Jun/2005<br>30/Jun/2005<br>30/Jun/2005                               | A A01S A01S01                      |
| Α              | To improw                 | Type<br>access<br>S | and quality of ext<br>To improve the q<br>250 kg and milk<br>01<br>02<br>03 | Warrant Holder: 5001 Livestock tension services delivered to the farmers in the district quality and quantity of cattle produce by increasing animal weight from 70 kg to production from 8 itrues to 20 litrues per day bythe year 2007 To sensitise farmers on the best methods of livestock keeping to 28 willages by 2007 To control the outbreak and spread of disease in 32 villages                                                           | 01/Jul/2004<br>01/Jul/2004<br>01/Jul/2004<br>01/Jul/2004                               | 30/Jun/2005<br>30/Jun/2005<br>30/Jun/2005<br>30/Jun/2005                               | A A01S A01S01                      |
| A              | To improve                | Type                | and quality of ext<br>To improve the q<br>250 kg and milk<br>01<br>02<br>03 | Warrant Holder: 5001 Livestock tension services delivered to the farmers in the district quality and quantity of cattle produce by increasing animal weight from 70 kg to production from 8 tires to 20 litres per day bythe year 2007  To sensitise farmers on the best methods of livestock keeping to 28 villages by 2007  To control the outbreak and spread of disease in 32 villages  To make 5 official visits outside the district everyyear | 01/Jul/2004<br>01/Jul/2004<br>01/Jul/2004<br>01/Jul/2004<br>01/Jul/2004                | 30/Jun/2005<br>30/Jun/2005<br>30/Jun/2005<br>30/Jun/2005<br>30/Jun/2005                | A A01S01 A01S02 A01S03             |
| A              | To improve                | Type                | and quality of ex<br>250 kg and milk<br>01<br>02<br>03                      | Warrant Holder: 5001 Livestock  tension services delivered to the farmers in the district  usuality and quantity of cattle produce by increasing animal weight from 70 kg to  production from 8 fitnes to 20 lines per day by                                                                                                    | 01/Jul/2004<br>01/Jul/2004<br>01/Jul/2004<br>01/Jul/2004<br>01/Jul/2004<br>01/Jul/2004 | 30/Jun/2005<br>30/Jun/2005<br>30/Jun/2005<br>30/Jun/2005<br>30/Jun/2005<br>30/Jun/2005 | A A01S A01S01 A01S02 A01S03 A01S04 |

# **3 Revenue Projection**

The four categories of revenue used for projection are as follows:

Own Sources: all local taxes, charges, fines and penalties with the associated GFS code Central Government: all sources, including PE, OC and development grants Community Contribution: cash contributions from the community

Development Partners: expected grants from non-governmental sources

The amount of revenue anticipated during the financial year from each of the above sources is entered. This amount can be either uniform throughout the year or different in each quarter. The figures are used for comparison against actual funds received. They can be viewed either as figures or in the form of a graph illustrating projected revenue cash flow.

|                             | <b>Detailed Revenue Projection</b> |           |
|-----------------------------|------------------------------------|-----------|
| United Republic of Tanzania |                                    | 2004/05   |
| Council: Arumeru            |                                    |           |
|                             | Own Sources                        |           |
| GF S Code                   | Description                        | Amount    |
| 090296                      | Revenue from renting of houses     | 1,246,000 |
| 090295                      | Insurance commission service fee   | 950,000   |
| 090282                      | Livestock dipping service fee      | 1,250,000 |
| 090283                      | Livestock market fee               | 2,400,000 |
| 090298                      | Parking fees                       | 125,000   |
| Total                       |                                    | 5,971,000 |

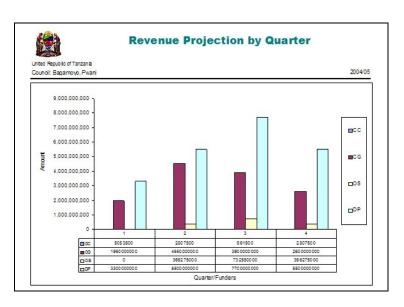

### 4 Budgeting

PlanRep2 allows budgets to be entered in the following order:

Revenue projection: the annual revenue which is not earmarked can be allocated as required between sub-votes. Earmarked revenue can be allocated to the relevant target.

Personal Emoluments (PE): allocated for the first year of the Strategic Plan only as a lump sum to each sub-vote as listed in 2.

Other Charges (OC): budgets for each activity are entered as inputs with associated GFS codes. Figures for all three years of the Strategic Plan can be entered and for the first year can be either uniform throughout the year or different in each quarter.

Development: This budget can be linked to the national MoF project codes

Budegt Export: After the budget is completed, it can be exported to MoF for approval. The approved budget is then imported to MoF SBAS. Any changes to the budget are fed back the LGA, the budget amended accordingly, and then locked for further use throughout the year.

| Detailed Quarterly Budget             |                                            |               |             |                |                  |                    |                  |                 |                     |               |  |
|---------------------------------------|--------------------------------------------|---------------|-------------|----------------|------------------|--------------------|------------------|-----------------|---------------------|---------------|--|
| united Republic o<br>Council: Babati. |                                            |               |             |                |                  |                    |                  |                 |                     |               |  |
|                                       | manyara .                                  |               |             |                | 5004 1:          |                    |                  |                 |                     |               |  |
|                                       |                                            |               |             |                | 5001 Liv         | estock             |                  |                 |                     |               |  |
| Objective                             | A To impro                                 | ve acce       | ess and     | quality        | of extens        | ion services       | delivered to     | the farme       | rs in the distr     | ict           |  |
| Targ                                  | pet 01 To improve the<br>20 litres per day |               |             | of cattle      | produce by inci  | reasing animal w   | eight from 70 kg | to 250 kg and m | ilk production from | n 8 litres to |  |
|                                       | A01S01 To sensitise fam                    |               |             | ods of live    | stock keeping to | 28 villages by 200 | 7                |                 |                     |               |  |
|                                       | ten                                        | GFS           | Quantity    | Linits         | Unit Cost        | 1st Quarter        | 2nd Quarter      | 3rd Quarter     | 4th Quarter         | Total         |  |
|                                       | Per Diems - Domestic                       | 25 03 11      | 67          | Person<br>days | 15,000           | 251,250            | 251,250          | 251,250         | 251,250             | 1,005,00      |  |
|                                       | Vehicles and Crafts                        | 26 07 05      | 1145        | Klibmetr       | es 750           | 214,875            | 214,875          | 214,875         | 214,875             | 859,50        |  |
|                                       | Total For the Activity                     |               |             |                |                  | 455,125            | 455,125          | 455, 125        | 45 5, 1 25          | 1,854,50      |  |
|                                       | A01S02 To control the ou                   | ibreak and    | d spread of | disease in     | 32 villages      |                    |                  |                 |                     |               |  |
|                                       | tem.                                       | GFS           | Quantity    | Un its         | Unit Cost        | 1stQuarter         | 2nd Quarter      | 3rd Quarter     | 4th Quarter         | Total         |  |
|                                       | Per Diems - Domestic                       | 250311        | 70          | Person<br>days | 20,000           | 350,000            | 350,000          | 350,000         | 350,000             | 1,400,00      |  |
|                                       | Laboratory Supplies                        | 26 04 07      | 16          | month          | 250,000          | 1,000,000          | 1,000,000        | 1,000,000       | 1,000,000           | 4,000,00      |  |
|                                       | Diese I                                    | 27 05 03      | 1369        | litres         | 800              | 273,800            | 273,800          | 273,800         | 273,800             | 1,095,20      |  |
|                                       | Total For the Activity                     |               |             |                |                  | 1,523,800          | 1,523,800        | 1,523,800       | 1, 523,800          | 6,495,200     |  |
|                                       | A01S03 To make 5 official                  | l visits out  | side the di | strict every   | year             |                    |                  |                 |                     |               |  |
|                                       | tem.                                       | GFS           | Quantity    | Units          | Unit Cost        | 1s r Quarter       | 2nd Quarter      | 3rd Quarter     | 4th Quarter         | Total         |  |
|                                       | Per Diems - Domestic                       | 25 03 11      | 10          | Person<br>days | 30,000           | 75,000             | 75,000           | 75,000          | 75,000              | 300,00        |  |
|                                       | Total For the Activity                     |               |             |                |                  | 75.000             | 75.000           | 75.000          | 75.000              | 300,000       |  |
|                                       | A01S04 To pay bills of ut                  | ility service | es delivere | d every m o    | nth              | , -,               |                  | ,               |                     |               |  |
|                                       | ten                                        | GFS           | Quantity    | Units          | Unit Cost        | 1s r Quarter       | 2nd Quarter      | 3rd Quarter     | 4th Quarter         | Total         |  |
|                                       | Telephone and Telegrams                    | 260101        | 12          | month          | 24,417           | 73,251             | 73,251           | 73,251          | 73,251              | 293,00        |  |
|                                       | Water                                      | 261001        | 12          | month          | 5,000            | 15,000             | 15,000           | 15,000          | 15,000              | 60,00         |  |
|                                       |                                            |               |             | month          | 24.417           | 73.251             | 73.251           | 73.251          | 73,251              | 293,00        |  |
|                                       | Ele ctricity                               | 261002        | 12          |                |                  |                    |                  |                 |                     |               |  |